# Health technology assessment and Stata Reviewing the old and coding the new

Michael I. Crowther

Red Door Analytics AB Stockholm, Sweden

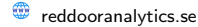

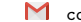

reddooranalytics.se M contact@reddooranalytics.se @RDAnalyticsAB

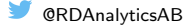

# Introduction

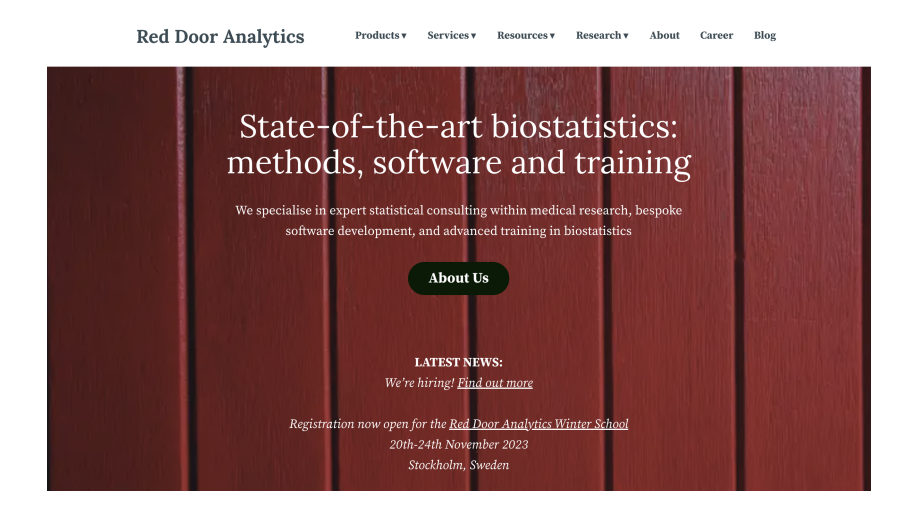

This talk was an excuse to review my own Stata packages, with the aim to improve them, motivated by some of our work at RDA

- This talk was an excuse to review my own Stata packages, with the aim to improve them, motivated by some of our work at RDA
- This talk was also an excuse to force me to finish two new packages, again, because we're using them at RDA
- This talk was an excuse to review my own Stata packages, with the aim to improve them, motivated by some of our work at RDA
- This talk was also an excuse to force me to finish two new packages, again, because we're using them at RDA

Unsurprisingly, I mostly failed at both

• Health technology assessment (HTA) is a systematic and multidisciplinary evaluation of the properties of health technologies and interventions covering both their direct and indirect consequences

- Health technology assessment (HTA) is a systematic and multidisciplinary evaluation of the properties of health technologies and interventions covering both their direct and indirect consequences
- **It is a multidisciplinary process that aims to determine the value of a health** technology and to inform guidance on how these technologies can be used in health systems around the world.
- Health technology assessment (HTA) is a systematic and multidisciplinary evaluation of the properties of health technologies and interventions covering both their direct and indirect consequences
- **It is a multidisciplinary process that aims to determine the value of a health** technology and to inform guidance on how these technologies can be used in health systems around the world.
- It has been described as a bridge that connects the world of research to that of policy making.

https://www.who.int/health-topics/health-technology-assessment

- Analysis of a clinical trial with a survival outcome
	- **a** stmerlin
	- We might need bayes if we have prior information

- Analysis of a clinical trial with a survival outcome
	- **a** stmerlin
	- We might need bayes if we have prior information
- Combine and compare with existing evidence
	- (Network) meta-analysis network, meta
	- Matching adjusted indirect comparisons ?

- Analysis of a clinical trial with a survival outcome
	- **a** stmerlin
	- We might need bayes if we have prior information
- Combine and compare with existing evidence
	- (Network) meta-analysis network, meta
	- Matching adjusted indirect comparisons ?
- Build a natural history model
	- Required for assessing lifetime costs multistate
	- Markov models are the default

- Analysis of a clinical trial with a survival outcome
	- **a** stmerlin
	- We might need bayes if we have prior information
- Combine and compare with existing evidence
	- (Network) meta-analysis network, meta
	- Matching adjusted indirect comparisons ?
- Build a natural history model
	- Required for assessing lifetime costs multistate
	- Markov models are the default
- Conduct microsimulation & probabilistic sensitivity analysis
	- **.** survsim

# A framework for HTA in Stata

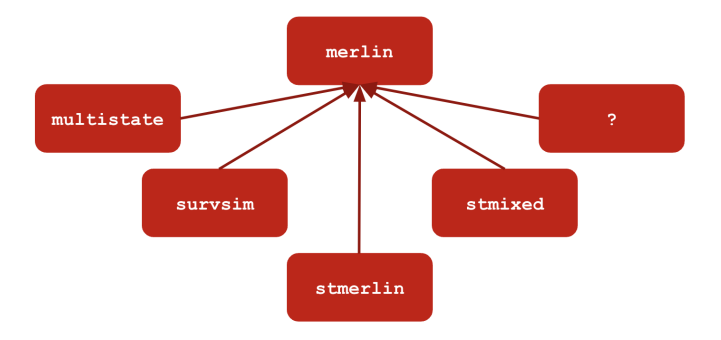

#### Title

```
merlin - Mixed effects regression for linear, non-linear and user-defined models
```
See merlin - a unified framework for data analysis and methods development in Stata, for an introduction.

#### Syntax

```
merlin models [if] [in] [, options]
```
where models are the model specifications; see merlin models.

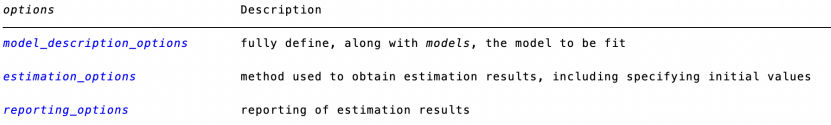

Also see merlin postestimation for features available after estimation.

#### An example

- data from 312 patients with PBC collected at the Mayo Clinic 1974-1984 (Murtaugh et al. (1994))
- 158 randomised to receive D-penicillamine and 154 to placebo
- survival outcome is all-cause death, with 140 events observed
	- we're going to pretend we have competing causes of death cancer and other causes
- 1,945 measurements of serum bilirubin, among other things

### data

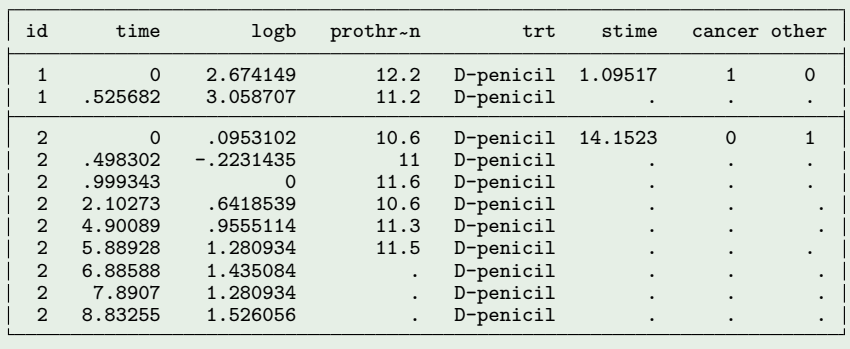

### data

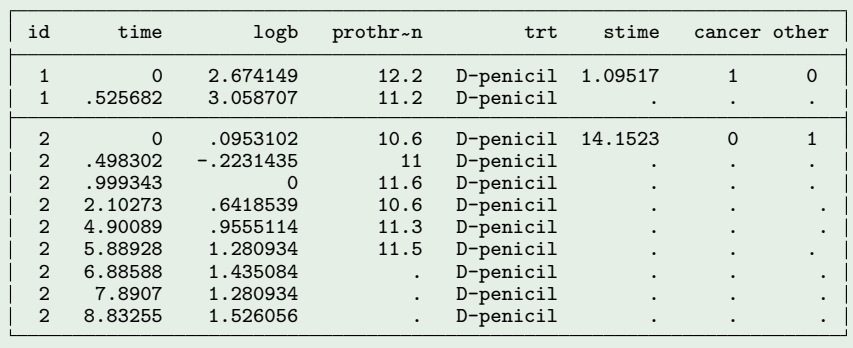

Let's fit 12 different models, without changing the dataset

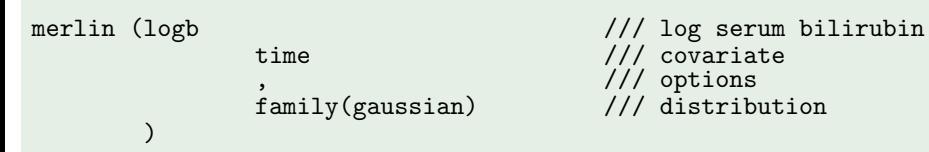

time  $\frac{1}{2}$  covariate family(gaussian) /// distribution

```
family(gaussian) \frac{1}{1}
```
merlin (logb  $\frac{1}{\text{time}}$  /// log serum bilirubin time /// covariate<br>time#trt /// interactiv  $11/$  interaction ,<br>family(gaussian) /// options<br>/// distribution ) and the set of  $\sim$  111

time  $\frac{1}{1}$  time time time that the set of  $\frac{1}{1}$  (*l)* interactional the set of  $\frac{1}{1}$  interactional the set of  $\frac{1}{1}$  interactional the set of  $\frac{1}{1}$  interactional the set of  $\frac{1}{1}$  interactional the se family(gaussian)  $\frac{1}{1}$ ) and  $\sim$  ////

```
merlin (logb \frac{1}{\pi}) is time \frac{1}{\pi} and \frac{1}{\pi} covariate
                    time#trt /// interaction<br>M1[id]@1 /// random inter
                                                     /// random intercept
                                                     /// options<br>/// distribution
```
)

 $family(gaussian)$ 

merlin (logb  $\frac{1}{\frac{1}{\pi}}$  )  $\frac{1}{\frac{1}{\pi}}$  are  $\frac{1}{\frac{1}{\pi}}$  (log serum bilirubin time  $\frac{1}{1}$  time time that the set of  $\frac{1}{1}$  covariate time#trt /// interaction<br>M1[id]@1 /// random inter  $M1$ [id]@1 /// random intercept<br>time#M2[id]@1 /// random slope  $1/7$  random slope /// options<br>/// distribution

time /// covariate<br>time#trt. /// interaction

family(gaussian)  $\frac{1}{1}$ 

)

, family $(gamma)$ 

merlin (logb  $\frac{1}{\pi}$ ) is time  $\frac{1}{\pi}$  and  $\frac{1}{\pi}$  covariate time#trt /// interaction<br>M1[id]@1 /// random inter M1[id]@1 /// random intercept<br>time#M2[id]@1 /// random slope  $1/7$  random slope /// options<br>/// distribution ) and  $\frac{1}{1}$ (pro  $\frac{1}{1-\epsilon}$  rcs(time. df(3))  $\frac{1}{1-\epsilon}$  covariate rcs(time, df(3))  $\frac{1}{2}$  /// covariate<br>family(gamma) /// distribution

```
merlin (logb \frac{1}{\pi}) ime
                         time \frac{1}{10} time time time that the set of the set of the set of the set of the set of the set of the set of the set of the set of the set of the set of the set of the set of the set of the set of the set of the set of
                         time#trt /// interaction<br>M1[id]@1 /// random inter
                         M1[id]@1 /// random intercept<br>time#M2[id]@1 /// random slope
                         family(gaussian) \frac{1}{1}) and \frac{1}{1}(\text{pro} (\text{pro} \cdot \text{rcs}(\text{time} \cdot \text{df}(3))) /// covariate
                         rcs(time, df(3))<br>M3fid@1, family(gamma))
```
 $1/7$  random slope /// options<br>/// distribution /// random effect<br>/// distribution

```
time#trt /// interaction<br>M1[id]@1 /// random inte
       family(gaussian) \frac{1}{1}) and \frac{1}{1}(pro \frac{1}{10} ros(time, df(3)) \frac{1}{10} rothrombin index
       rcs(time, df(3))<br>M3[id]@1
       , family(gamma)
) and \frac{1}{1}
```
covariance(unstructured)

merlin (logb  $\frac{1}{\frac{1}{\pi}}$  )  $\frac{1}{\frac{1}{\pi}}$  are  $\frac{1}{\frac{1}{\pi}}$  (log serum bilirubin time /// covariate<br>time#trt. /// interacti  $M1$ [id]@1 /// random intercept<br>time#M2[id]@1 /// random slope  $\frac{1}{2}$  random slope /// options<br>/// distribution /// random effect<br>/// distribution /// main options<br>// vcv

```
merlin (logb \frac{1}{\frac{1}{\pi}} ) \frac{1}{\frac{1}{\pi}} are \frac{1}{\frac{1}{\pi}} (log serum bilirubin
                          time \frac{1}{10} time time time that the set of the set of the set of the set of the set of the set of the set of the set of the set of the set of the set of the set of the set of the set of the set of the set of the set of
                          family(gaussian)) and \frac{1}{1}(pro \frac{1}{1} (pro \frac{1}{2} rcs(time, df(3)) \frac{1}{1} covariate
                          rcs(time, df(3))<br>M3[id]@1
                          , family(gamma)) and \frac{1}{1}, \frac{1}{100}<br>covariance(unstructured) /// vcv
             covariance(unstructured) /// vcv<br>redistribution(t) df(5) // re dist.
             redistribution(t) df(5)
```
time#trt /// interaction<br>M1[id]@1 /// random inte  $M1$ [id]@1 /// random intercept<br>time#M2[id]@1 /// random slope  $\frac{1}{2}$  random slope /// options<br>/// distribution /// random effect<br>/// distribution

```
merlin (logb \frac{1}{\pi}) ime
                       time \frac{1}{10} time time time that the set of the set of the set of the set of the set of the set of the set of the set of the set of the set of the set of the set of the set of the set of the set of the set of the set of
                       time#trt /// interaction<br>M1[id]@1 /// random inte
                       M1[id]@1 /// random intercept<br>time#M2[id]@1 /// random slope
                                                           1/7 random slope
                                                           /// options<br>/// distribution
                       family(gaussian) \frac{1}{1}) and \frac{1}{1}(\text{pro} (\text{pro} \cdot \text{rcs}(\text{time} \cdot \text{df}(3))) /// covariate
                       rcs(time, df(3))<br>M3fid@1/// random effect<br>/// distribution
                       , family(gamma) \frac{77}{11}) and \frac{1}{1}(stime trt \frac{1}{2} , family(rp, df(3) \frac{1}{2} /// distribution
                      , family(rp, df(3)
                                    failure(other)) // event indicator
           ) and the set of \mathcal{U} and \mathcal{U}/// main options<br>/// vcv
           covariance(unstructured) /// vcv<br>redistribution(t) df(5) // re dist.
           redistribution(t) df(5)
```
merlin (logb /// log serum bilirubin time<br>time#trt. /// covariate<br>/// interaction time#trt /// interaction<br>M1[id]@1 /// random inter M1[id]@1 /// random intercept<br>time#M2[id]@1 /// random slope  $\frac{1}{2}$  random slope /// options<br>/// distribution family(gaussian)  $\frac{1}{1}$ ) and  $\frac{1}{1}$ (pro  $\frac{1}{10}$  (pro  $\frac{1}{100}$  rcs(time, df(3))  $\frac{1}{100}$  covariate rcs(time, df(3))<br>M3[id]@1 /// random effect<br>/// distribution , family(gamma)  $\frac{1}{1}$ ) and  $\frac{1}{1}$ (stime trt  $\frac{dEV[\text{log}b]}{EV[\text{proj}]}$  /// resp. + covariate dEV[logb] EV[pro] , family(rp, df(3) /// distribution failure(other)) /// event indicator<br>/// ) and  $\frac{1}{1}$ /// main options<br>/// vcv covariance(unstructured) /// vcv<br>redistribution(t) df(5) // re dist.  $redistribution(t) df(5)$ 

```
merlin (logb /// log serum bilirubin
                     time \frac{1}{1} time time#trt \frac{1}{1} (1) the time#trt is the time to the time that the time of the time of the time of the time of the time of the time of the time of the time of the time of time of the time of the time 
                     time#trt /// interaction<br>M1[id]@1 /// random inter
                     M1[id]@1 /// random intercept<br>time#M2[id]@1 /// random slope
                                                       \frac{1}{2} random slope
                                                       /// options<br>/// distribution
                     family(gaussian) \frac{1}{1}) and \frac{1}{1}(\text{pro} (\text{pro} \text{rcs}(\text{time}, df(3)) /// \text{covariate} index
                     rcs(time, df(3))<br>M3[id]@1
                                                       /// random effect<br>/// distribution
                      , family(gamma) \frac{1}{1}) and \frac{1}{1}(stime trt \frac{1}{1} resp. + covariate
                     trt#fp(stime, power(0)) /// tde<br>dEV[logb] EV[pro] /// associations
                     dEV[logb] EV[pro]
                      , family(rp, df(3) /// distribution
                                 failure(other)) /// event indicator<br>///
           ) and \frac{1}{1}/// main options<br>/// vcv
           covariance(unstructured) /// vcv<br>redistribution(t) df(5) // re dist.
          redistribution(t) df(5)
```

```
merlin (logb time time#trt M1[id]@1 /// model 1
                    time#M2[id]@1, ///<br>family(gaussian) ///
                    family(gaussian) ///
          ) ////
          (pro rcs(time, df(3)) M3[id]@1 /// model 2
                    , family(gamma) \frac{1}{1}) and \frac{1}{2} ////
          (\text{stim} \quad \text{tr} \quad /)/trt#fp(stime, power(0)) /// model 3: cause 1
                    dEV[logb] EV[pro] /// tde<br>family(rp. df(3) /// distribution
                    , family(rp, df(3)<br>failure(other))
                                                       /// event indicator<br>///
          ) and \frac{1}{1}(\text{stim} trt \frac{1}{2} \frac{1}{2} \frac{1}{2} \frac{1}{2} \frac{1}{2} \frac{1}{2} \frac{1}{2} \frac{1}{2} \frac{1}{2} \frac{1}{2} \frac{1}{2} \frac{1}{2} \frac{1}{2} \frac{1}{2} \frac{1}{2} \frac{1}{2} \frac{1}{2} \frac{1}{2} \frac{1}{2} \frac{1}{2} \frac{1}{2}trt#rcs(stime, df(3) log) /// tde
                    EV[logb] iEV[pro]%, family(weibull, \frac{1}{2} /// distribution<br>failure(cancer)) /// event indicator
                               failure(cancer)) ///
          ) and the set of \mathcal{U} and \mathcal{U}, where \frac{1}{2} , we have \frac{1}{2}covariance(unstructured)
```
# merlin needs a refresh

- It can do a lot
	- This is great
- It can do a lot
	- This is great
	- This is not so great
- It can do a lot
	- This is great
	- This is not so great
- **•** Priorities
	- Making it faster
	- Allowing factor variables
- $\bullet$  It can do a lot
	- This is great
	- This is not so great
- **Priorities** 
	- **•** Making it faster
	- Allowing factor variables

Importantly, everything that comes next uses merlin under the hood, so if merlin gets better, everything else does.

#### Title

stmerlin - convenience wrapper for estimating a parametric and semi-parametric survival model with merlin, optionally including multiple timescales

#### Syntax

stmerlin [indepsyntax] [if] [in], distribution(model) [, options display\_options]

where indepsyntax is a merlin linear predictor, which can be anything from a simple varlist, to directly specifying spline or fractional polynomial functions of continuous covariates.

You must stset your data before using stmerlin; see [ST] stset.

options

Description

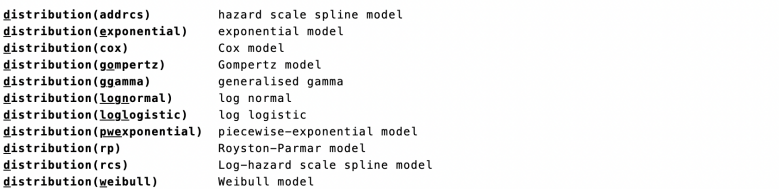

# Flexible survival model with stmerlin

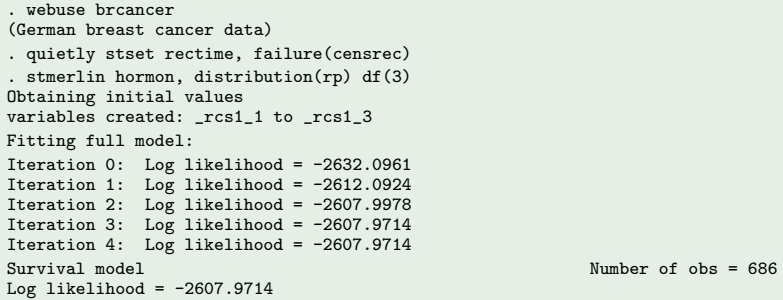

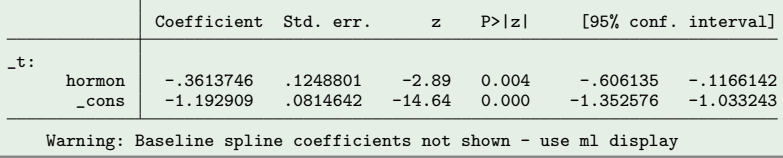

```
. set obs 10000
Number of observations (_N) was 0, now 10,000.
. gen trt = runiform() > 0.5. gen agec = rnormal(50.5) - 50. gen yearc = 1990 + floor(20*runiform()) - 2000
. survsim stime died, maxtime(5) cov(trt -0.5) ///<br>> hazard( 0.1:*1.2:*{t}:^0.2 :*
> hazard( 0.1:*1.2:*{t}:^0.2 :* ///
> exp( ///
> 0.1 :* (agec :+ {t}) ///<br>> :+ trt :* 0.1 :* (agec :+ {t}) ///
> :+ trt :* 0.1 :* (agec :+ {t}) ///<br>> :- 0.1 :* (vearc :+ {t}) ///
> :- 0.1 :* (yearc :+ {t}) ///
> ) ///
> )
. qui stset stime, f(died)
. stmerlin trt, dist(cox) time2(df(2) offset(agec) time noorthog) ///
> time3(df(2) offset(yearc) time noorthog)
Obtaining initial values
Fitting full model:
Iteration 0: Log likelihood = -43558.366
Iteration 1: Log likelihood = -43558.364<br>Survival model
                                                         Number of obs = 10,000Log likelihood = -43558.364Coefficient Std. err. z P>|z| [95% conf. interval]
-t:
     trt -.1031376 .0282546 -3.65 0.000 -.1585155 -.0477596<br>16.28 .1652705 .0101485 16.29 0.000 .1453797 .1851613
     rcs():1 .1652705 .0101485 16.29 0.000 .1453797 .1851613<br>rcs():2 .0000487 .0000226 2.16 0.031 4.47e-06 .000093
     rcs(.):2 .0000487 .0000226 2.16 0.031 4.47e-06 .000093<br>rcs(.):1 -.0949912 .0064554 -14.72 0.000 -.1076435 -.0823389
     rcs():1 -.0949912 .0064554 -14.72 0.000 -.1076435<br>rcs():2 -4.70e-06 .0000326 -0.14 0.885 -.0000686
     rcs():2 -4.70e-06 .0000326 -0.14 0.885 -.0000686 .0000592
```
Title

multistate - Multi-state survival analysis

#### Description

multistate provides a set of commands, described below, for multi-state survival analysis. This includes data preparation tools, obtaining predictions from general continuous time multi-state survival models, both Markov and semi-Markov, and plotting utilities. Transition hazard models must be estimated using the stmerlin or merlin commands.

There are a number of commands in the multistate package, including:

msset is a data preparation tool which converts a dataset from wide (one observation per subject, multiple time and status variables) to long (one observation for each transition of which a subject is at risk).

msboxes creates a descriptive plot of the multi-state process through the transition matrix and numbers at risk.

- msaj calculates the non-parametric Aalen-Johansen estimates of transition probabilities, and the length of stay in each state.
- predictms calculates a variety of predictions from a Markov or semi-Markov multi-state survival model, including transition probabilities, length of stay (restricted mean time in each state), the probability of ever visiting each state and transition specific hazard and survival functions. Predictions are made at user-specified covariate patterns. Differences and ratios of predictions across covariate patterns can also be calculated. Standardised (study population-averaged) predictions can be obtained. Confidence intervals for all quantities are available. User-defined predictions can also be calculated by providing a user-written Mata function, to provide complete flexibility. predictms can be used with a general transition matrix (cyclic or acyclic), and allows the use of transition-specific timescales.

graphms creates stacked transition probability plots, following a predictms call.

# multistate and HTA

• Markov models are ubiquitous in HTA

- Markov models are ubiquitous in HTA
- This assumption is extremely strong, and extremely unlikely
- Markov models are ubiquitous in HTA
- This assumption is extremely strong, and extremely unlikely
- Estimation, prediction and simulation of a non-Markov is not easy in the slightest

# multistate and HTA

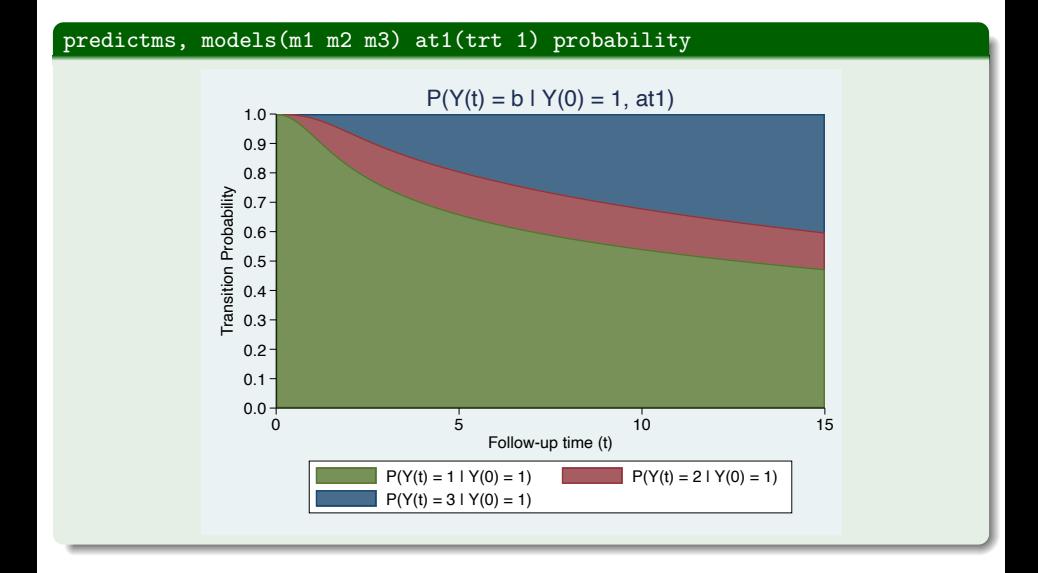

### survsim

#### Title

survsim - Simulate survival data from a parametric distribution, a user-defined distribution, from a fitted merlin model, from a cause-specific hazards competing risks model, or from a general multi-state model

#### Description

survsim simulates survival data from:

- help survsim parametric a parametric distribution including the exponential, Gompertz and Weibull, and 2-component mixtures of them. Baseline covariates can be included, with specified associated log hazard ratios. Non-proportional hazards can also be included with all models: under an exponential or Weibull model covariates are interacted with log time, under a Gompertz model covariates are interacted with time. See Crowther and Lambert (2012) for more details.
- help survsim user a user-defined distribution. Survival times can be simulated from bespoke, user-defined [log] [cumulative] hazard functions. The function must be specified in Mata code (using colon operators), with survival times generated using a combination of numerical integration and root finding techniques. Time-dependent effects can also be specified with a user-defined function of time. See Crowther and Lambert (2013) for more details.
- help survsim model a fitted merlin model. merlin fits a broad class of survival models, including standard parametric models, spline-based survival models, and user-defined survival models.
- help survsim msm a competing risks or general multi-state model. Event times can be simulated from transition-specific hazards, where each transition hazard function can be a standard parametric distribution, or a user-defined complex hazard function. Covariates and time-dependent effects can be specified for each transition-specific hazard independently.

#### . survsim, model(m1) maxtime(15)

- Bayesian methods are hugely popular in HTA
- **•** Particularly in meta-analysis
- Incorporating prior information is a huge strength, particularly in rare diseases

#### Title

morgana - prefix commmand for estimating a Bayesian stmerlin survival model

#### Syntax

morgana [, bayesmh options] : stmerlin model

#### Description

The morgana prefix commmand fits Bayesian versions of survival models available with the stmerlin command.

stmerlin fits survival models, including a range of parametric distributions, flexible spline-based models, and the Cox model, It is a convenience wrapper of the more powerful merlin command, but with a much more user-friendly syntax. Time-dependent effects can be specified using restricted cubic splines.

The merlin command fits an extremely broad class of mixed effects regression models for linear, non-linear and user-defined outcomes. For full details and many tutorials, take a look at the accompanying website:

#### reddooranalytics.se/products/merlin

# Syncing bayesmh with a likelihood evaluator

```
*! version 1.0.0 30aug2023
    ⊟program morgana ll
               version<sup>-18</sup>args Iden $feans}
              mata: moraana ll()⊞end
A
      version 18
    \Boxmata:
12void morgana ll()
    古む
              struct merlin struct scalar qml
               aml
                       = *findexternal(st qlobal("object"))
                       = tokens(st qlobal("eqns"))
18
              eans
                       = cols(equal)
19<br>20
              Neans
              newb
                       = (1.0005...)for (i=1:i\leq Nens:i++) newb[1.i] = st numscalar(st local(egns[1.i]))
cm1.mvb = newb
              merlin_xb(gml,gml.myb)
              qml.survind = qml.todo = 0\frac{1}{\Box}(gml.familys=="rp") +
                       lnl = quadcolsum(merlin_logl_rp(gml,G,H),1)
              \frac{1}{1*}other distributions
              st numscalar(st local("lden"), lnl)
      -end
```
## Bayesian flexible survival model with morgana & stmerlin

```
. morgana : stmerlin hormon, distribution(rp) df(3)
Obtaining initial values
variables created: rcs1_1 to _rcs1_3
Burn-in ...
Simulation ...
Model summary
Likelihood:
  _t ~
morgana_ll({hormon},{_cons1},{_rcs_1_1},{_rcs_1_2},{_rcs_1_3})
Prior:
  {hormon _cons1 _rcs_1_1 _rcs_1_2 _rcs_1_3} ~ normal(0,10000)
Bayesian survival regression and MCMC iterations = 12,500<br>Random-walk Metropolis-Hastings sampling and Burn-in = 2.500
Random-walk Metropolis-Hastings sampling MCMC sample size = 2,500<br>MCMC sample size = 10.000
                                                        MCMC sample size = 10,000<br>Number of obs = 686Number of obs = 686<br>Accentance rate = .2217Acceptance rate = .2217<br>Efficiency: min = .05387
                                                        Efficiency: min = 0.05387<br>ave = 0.07593avg = .07593<br>max = .09965
Log marginal-likelihood = -2644.8553Equal-tailed
                       Mean Std. dev. MCSE Median [95% cred. interval]
      hormon -.364192 .1251727 .003965 -.3624191 -.6164516 -.1251256<br>cons1 -1.200934 .0787249 .002947 -1.199913 -1.361028 -1.056648
    _cons1 -1.200934 .0787249 .002947 -1.199913 -1.361028 -1.056648
    _rcs_1_1 1.61066 .1247576 .005375 1.61113 1.374546 1.865117
    _rcs_1_2 .5887768 .1131379 .004268 .5908103 .3721069 .8272459
                                           r.001155 -.0512411 -.1216544
```
## Adding an informative prior on {hormon}

```
. morgana, prior({hormon}, normal(-0.5,0.03)) : ///
           stmerlin hormon, distribution(rp) df(3)
Obtaining initial values
variables created: rcs1_1 to rcs1_3
Burn-in ...
Simulation ...
Model summary
Likelihood:
  _t ~
morgana_ll({hormon},{_cons1},{_rcs_1_1},{_rcs_1_2},{_rcs_1_3})
Priors:
                                   {hormon} ~ normal(-0.5,0.03)
  {_cons1 _rcs_1_1 _rcs_1_2 _rcs_1_3} ~
normal(0,10000)
Bayesian survival regression and MCMC iterations = 12,500<br>Bandom-walk Metropolis-Hastings sampling and Burn-in = 2.500
Random-walk Metropolis-Hastings sampling Burn-in = 2,500<br>MCMC sample size = 10.000
                                                          MCMC sample size = 10,000<br>Number of obs = 686Number of obs = 686<br>Acceptance rate = .1886Acceptance rate = .1886<br>Efficiency: min = .0246
                                                          Efficiency: min_{\text{avg}} =avg = 0.04944<br>max = 0.6889Log marginal-likelihood = -2638.9597Equal-tailed
                        Mean Std. dev.  MCSE Median [95% cred. interval]
       hormon -.4049185 .1003096 .003822 -.4089641 -.5980976 -.2106219<br>cons1 -1.18509 .0775748 .003037 -1.183455 -1.340632 -1.039873
     cons1 -1.18509 .0775748 .003037 -1.183455 -1.340632 -1.039873<br>ccs_1_1 1.604934 .1259947 .005818 1.59776 1.369986 1.872174
    _rcs_1_1 1.604934 .1259947 .005818 1.59776 1.369986 1.872174
     _rcs_1_2 .5846417 .1146586 .005626 .5770516 .3746932 .8246799
```
 $-0.051204 - 1203669$ 

# bayesgraph diagnostic {hormon}

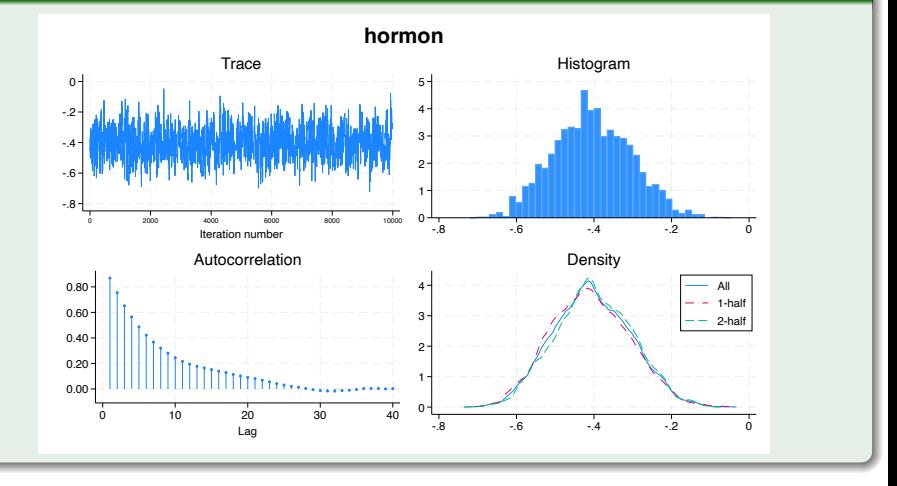

### What I would like

. predict s, survival time(timevar) at(hormon 1)

- Not so easy to generalise
- **•** Feasible for one specific timepoint

### What I would like

. predict s, survival time(timevar) at(hormon 1)

- Not so easy to generalise
- Feasible for one specific timepoint

### Multilevel & multiple outcomes

. morgana : merlin (y ... M1[id]@1, family(gaussian)) ///  $(\ldots)(\ldots)$ 

- The ecosystem around merlin is growing, along with its user base
- There's a lot to do to make it more usable
- I promised a new command called maic for Matching-Adjusted Indirect Comparison

# References

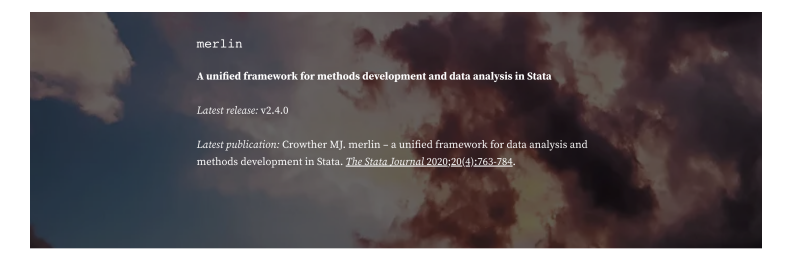

merlin stands for Mixed Effects Regression for LInear, Non-linear and user-defined models, merlin has the capabilities to fit a linear regression or a Weibull survival model, a three-level logistic mixed effects model, or a multivariate joint model of multiple longitudinal outcomes (of different types) and a recurrent event and survival with non-linear effects... the list is rather endless.

### reddooranalytics.se/products/merlin